## Quelques astuces de programmation

#### Zhentao Li

<span id="page-0-0"></span>École Normale Supérieure

#### Comment trouver des erreurs

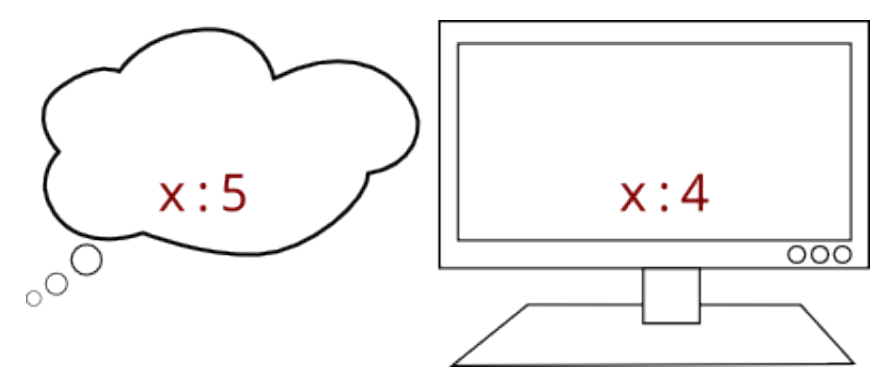

• L'ordinateur est un peu trop rapide et on pense connaître ce qu'il s'est passé (qu'il a exécuté les lignes dans l'ordre prévu, avec les effets attendus).

### Comment trouver des erreurs

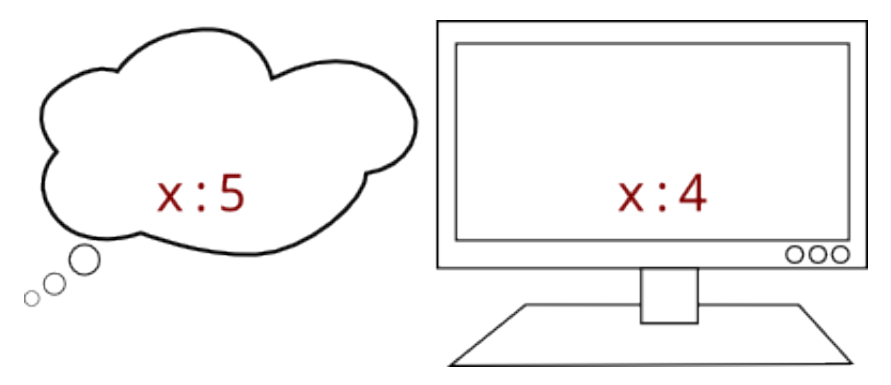

- L'ordinateur est un peu trop rapide et on pense connaître ce qu'il s'est passé (qu'il a exécuté les lignes dans l'ordre prévu, avec les effets attendus).
- Mais, en fait, quand une erreur se produit, c'est qu'il y une différence entre ce qu'on pense l'ordinateur a fait et ce qu'il s'est vraiment produit.

### Comment trouver les erreurs

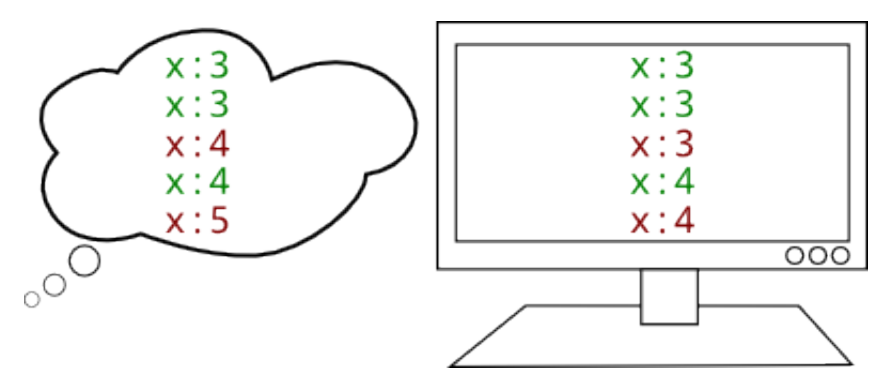

· Dans ce cas il faut trouver la différence. Pour ce faire, on peut exécuter le programme ligne par ligne.

### Comment trouver les erreurs

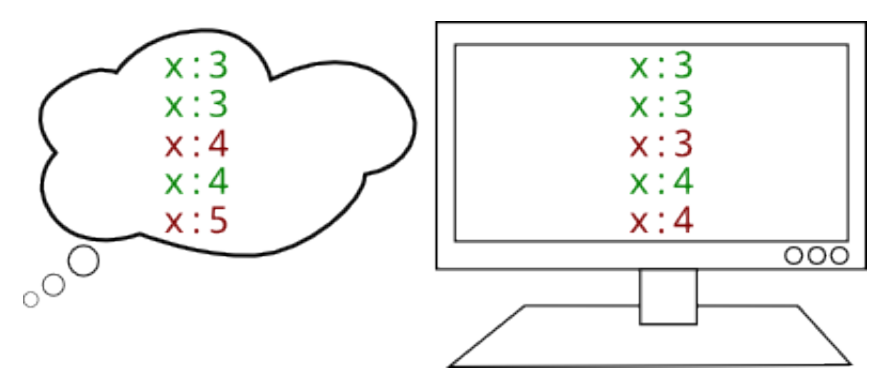

- · Dans ce cas il faut trouver la différence. Pour ce faire, on peut exécuter le programme ligne par ligne.
- Le programme pdb peut aider à faire cela mais pour des programmes courts, utiliser l'interpréteur  $\ll$  à la main  $\gg$  suffit.

## Exemple

 $n = 5$  $y = 0$  $z = 0$ for i in range(n):  $z$  +=  $3*y + 3*1 + 1$  $y$  += 2\*i + 1

 $>>$  n = 5  $>>$   $y = 0$  $>> z = 0$ >>> for i in range(n): ... z += 3\*y + 3\*i + 1 ...  $y == 2*1 + 1$ ... >>> y 25 >>> z 125

# Exemple

 $n = 5$  $y = 0$  $z = 0$ for i in range(n):  $z$  +=  $3*y + 3*i + 1$  $y$  +=  $2 * i$  + 1

 $>>$  n = 5  $>>$   $y = 0$  $>>\ z = 0$  $\gg$  for i in range(n): ...  $z \neq 3*y + 3*i + 1$ ...  $y == 2*1 + 1$ ... >>> y 25 >>> z 125

On peut examiner le résultat final mais on ne sait pas ce qu'il s'est passé.

**Zhentao Li (École Normale Supérieure) a la componenta de la constanta de programmation** de la componenta de la constanta de la constanta de la constanta de la constanta de la constanta de la constanta de la constanta de

```
n = 5v = 0z = 0for i in range(n):
    z += 3*y + 3*i + 1
    y += 2 * i + 1
```
- **•** Boucles
	- $\triangleright$  Si on fait du copier-coller d'une instruction "for", par exemple, toute la boucle va exécuter et on ne verra pas les étape intermédiaires.
	- $\triangleright$  Dans ce cas, on peut  $\ll$  casser  $\gg$  la boucle en mettant la variable itérée à la bonne valeur et ensuite lancer ligne par ligne l'intérieur de la boucle.

#### Exécuter la boucle une ligne à la fois.

```
>> n = 5
>> y = 0>> z = 0
>>> range(n)
[0, 1, 2, 3, 4]
\gg i = 0
>>> z += 3*y + 3*i + 1
>>> z
1
>>> y += 2*i + 1
>>> y
1
\gg \frac{1}{1} = 1
>>> z += 3*y + 3*i + 1
>>> z
8
>>> y += 2*i + 1
>>> y
4
\gg i = 2
```

```
>>> z += 3*y + 3*i + 1
>> z
27
>>> y += 2*i + 1
>>> y
9
\gg \frac{1}{1} = 3
>>> z += 3*y + 3*i + 1
>>> z
64
>>> y += 2*i + 1
>>> y
16
\gg \frac{1}{1} = 4
>>> z += 3*y + 3*i + 1
>>> z
125
>>> y == 2*i + 1>>> y
25
```
#### **•** Condition

 $\triangleright$  On évalue la condition lorsque on y arrive pour décider si les prochaines lignes devraient être exécutés.

if  $x > 2$  and  $y < 3$ :  $x \rightarrow 1$ 

 $>> x > 2$  and  $y < 3$ False

- **•** Fonctions
	- ► La même chose est possible avec les lignes individuelles trop complexes en exécutant les morceaux à l'intérieur.

```
def f(a, b, c, d):
    somme = a + b + c + dreturn somme
v = f(w, x, y, z)>> a = w
>> b = x
\gg c = y
>> d = z
\gg somme = a + b + c + d
>> v = somme
```
#### • Ligne complexe

 $\triangleright$  Pour une ligne complexe, on peut évaluer chaque composante individuellement. Par exemple, évaluer chaque paramètre d'une fonction avant de l'exécuter.

 $v = f(g(w), h(x+y))$ 

```
>>> sortie_g = g(w)>>> entree_h = x+y
>>> sortie_h = h(entree_h)
>>> sortie_f = f(sortie_g, sortie_h)
>> v = sortie_f
```
# Création d'un programme

Plusieurs possibilités ou styles différents.

- $\bullet$  Écrire le tout d'un coup et le lancer après.
	- ▶ Avantage: Bonne vue d'ensemble. Nous donne l'idée en tête même si
	- Désavantage: Difficile à déboguer une fois qu'on lance le programme. Les erreurs peuvent provenir de n'importe quel segments et de plusieurs segments en même temps.
- $\bullet$  Écrire une fonction à la fois et tester à chaque fois.
	- $\triangleright$  Cette méthode marche mieux si on crée les tests et les résultats attendus avant d'écrire la fonction (mais prends plus de temps).
- **E** Ecrire tout dans l'interpréteur et recopier dans un module les lignes qui marchent.
	- $\triangleright$  Avantage: Réponse immédiate. Bon quand on utilise un module inconnu.
	- ▶ Désavantage: L'idée globale peut être perdue, interrompue.
- <span id="page-12-0"></span>Autre (par exemple, concevoir la structure général sur  $\ll$  papier  $\gg$  d'abord).